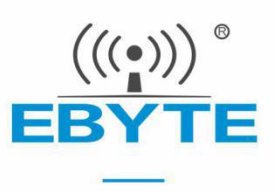

# E220-400T22D 用户手册

433/470MHz 22dBm LoRa 无线模块

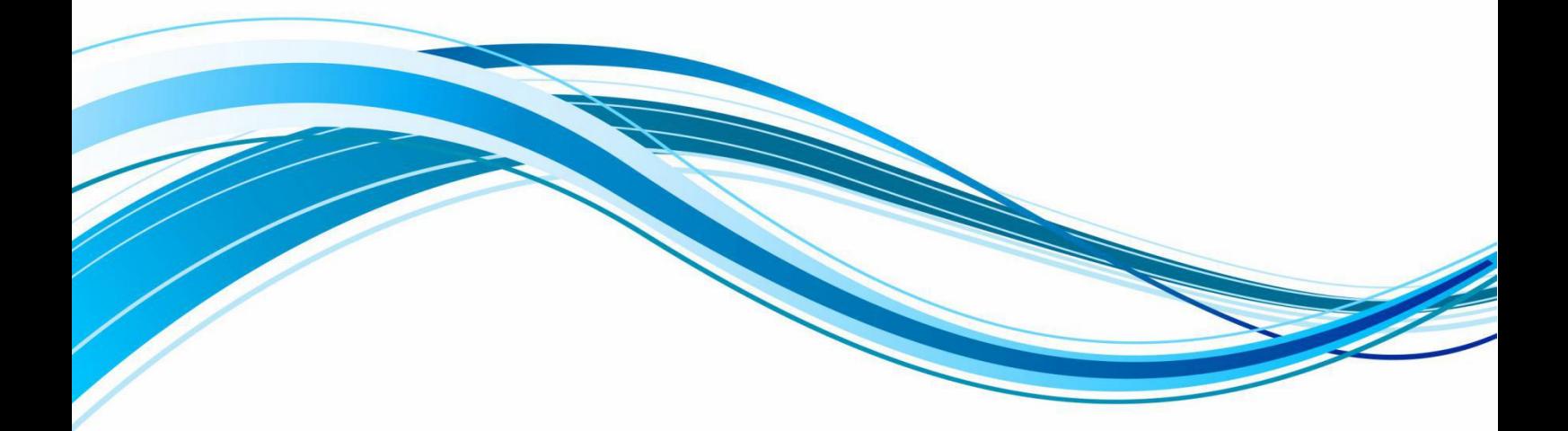

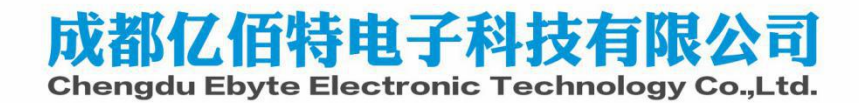

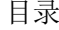

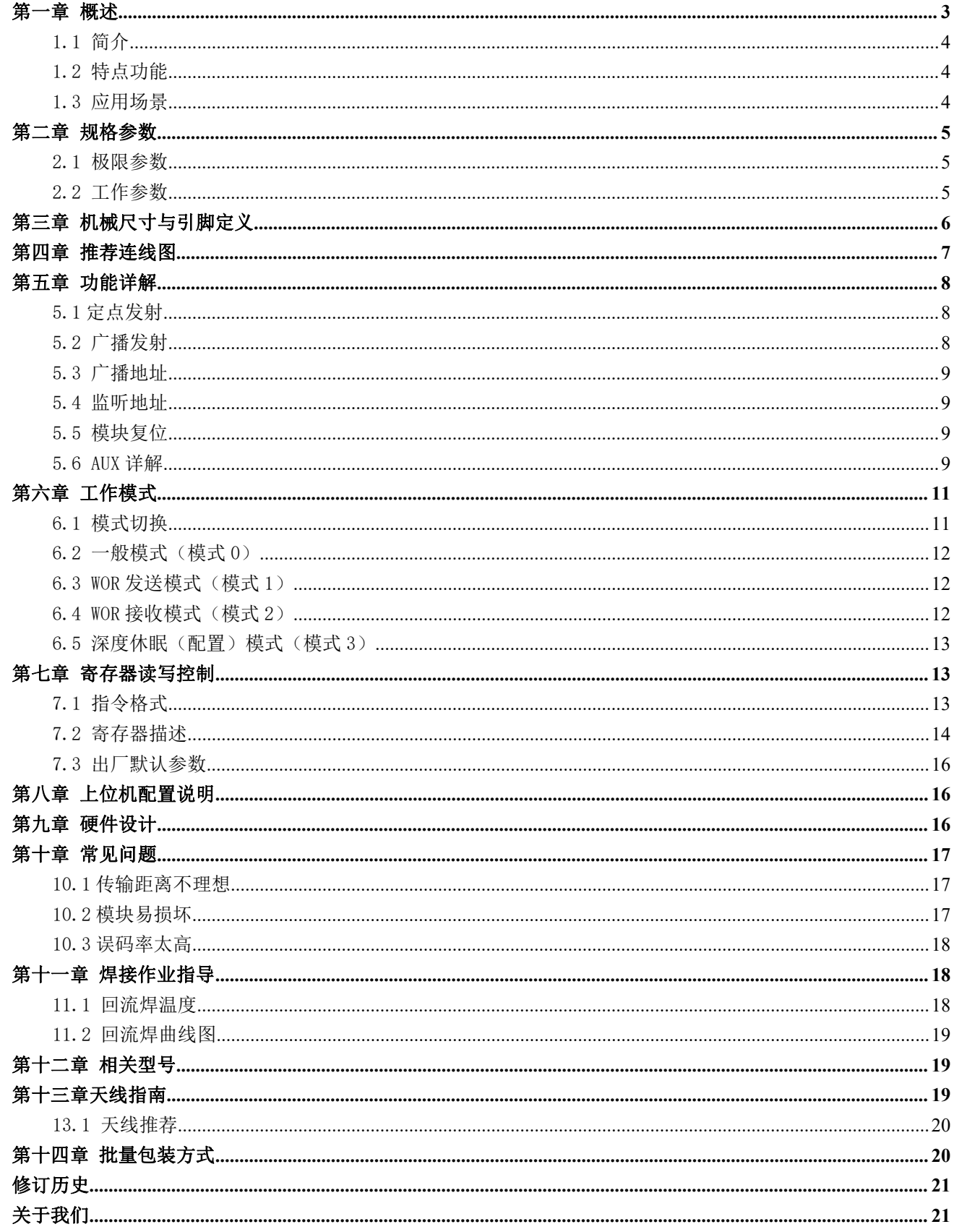

#### <span id="page-2-0"></span>免责申明和版权公告

本文中的信息,包括供参考的 URL 地址, 如有变更, 恕不另行通知。 文档"按现状"提供, 不 负任何担保责任,包括对适销性、适用于特定用途或非侵 权性的任何担保,和任何提案、规格或样品 在他处提到的任何担保。本文档不负任何责 任,包括使用本文档内信息产生的侵犯任何专利权行为的 责任。本文档在此未以禁止反 言或其他方式授予任何知识产权使用许可,不管是明示许可还是暗示许 可。<br>————————————————————

文中所得测试数据均为亿佰特实验室测试所得,实际结果可能略有差异。

文中提到的所有商标名称、商标和注册商标均属其各自所有者的财产,特此声明。

最终解释权归成都亿佰特电子科技有限公司所有。

注 意

由于产品版本升级或其他原因,本手册内容有可能变更。亿佰特电子科技有限公司保留在没有任何通 知或者提示的情况下对本手册的内容进行修改的权利。本手册仅作为使用指导,成都亿佰特电子科技有限 公司尽全力在本手册中提供准确的信息,但是成都亿佰特电子科技有限公司并不确保手册内容完全没有错 误,本手册中的所有陈述、信息和建议也不构成任何明示或暗示的担保。

### 第一章 概述

### <span id="page-3-0"></span>1.1 简介

E220-400T22D 采用全新一代的 LoRa 扩频技术,基于 SX1262 芯片方案设计 的无线串口模块(UART)。具有多种传输方式,工作在(410.125~493.125MHz) 2020400T22D EBYTE 频段(默认 433.125MHz), TTL 电平输出, 兼容 3.3V 与 5V 的 IO 口电压。<br>F999 400799p 平田合平、伏 LaPs 控題共术、主持容中略型、参述收配

E220-400T22D 采用全新一代 LoRa 扩频技术,支持空中唤醒、载波监听、 通信密钥等功能,支持分包长度设定,可提供定制开发服务。

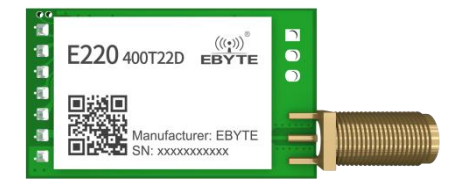

### <span id="page-3-1"></span>1.2 特点功能

- 基于 SX1262 开发的全新 LoRa 扩频调制技术,带来更远的通讯距离,抗干扰能力更强;
- 支持用户自行设定通信密钥,且无法被读取,极大提高了用户数据的保密性;
- 支持 LBT 功能,在发送前监听信道环境噪声,可极大的提高模块在恶劣环境下的通信成功率;
- 支持 RSSI 信号强度指示功能,用于评估信号质量、改善通信网络、测距;
- 支持空中唤醒,即超低功耗功能,适用于电池供电的应用方案;
- 支持定点传输、广播传输、信道监听;
- 支持深度休眠,该模式下整机功耗约 5uA;
- 支持全球免许可 ISM 433MHz 频段, 支持 470 抄表频段
- 模块内置 PA+LNA, 理想条件下通信距离可达 5km;
- 参数掉电保存,重新上电后模块会按照设置好的参数进行工作;
- 高效看门狗设计,一旦发生异常,模块将在自动重启,且能继续按照先前的参数设置继续工作;
- 支持 2.4k~62.5kbps 的数据传输速率;
- 支持 3.0~5.5V 供电,大于 5V 供电均可保证最佳性能;
- 工业级标准设计,支持-40~+85℃下长时间使用;
- SMA 天线接口。

### <span id="page-3-2"></span>1.3 应用场景

- 家庭安防报警及远程无钥匙进入;
- 智能家居以及工业传感器等;
- 无线报警安全系统;
- 楼宇自动化解决方案;
- 无线工业级遥控器;
- 高级抄表架构(AMI):
- 汽车行业应用。

# <span id="page-4-0"></span>第二章 规格参数

# <span id="page-4-1"></span>2.1 极限参数

表 2-1 极限参数表

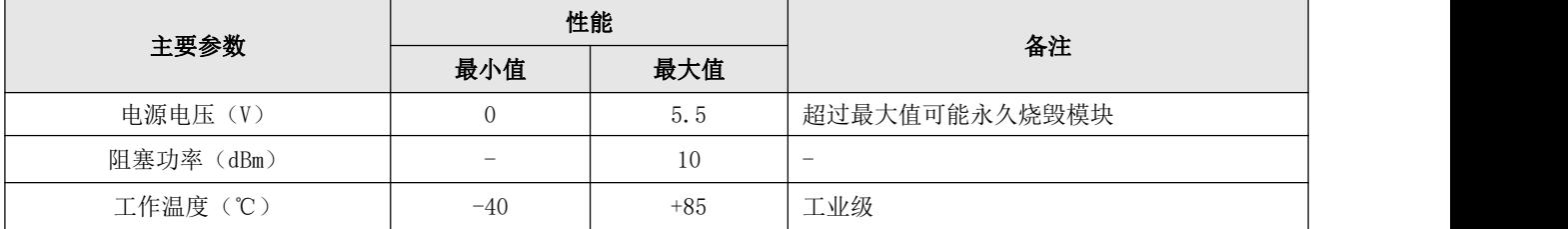

# <span id="page-4-2"></span>2.2 工作参数

表 2-2 工作参数表

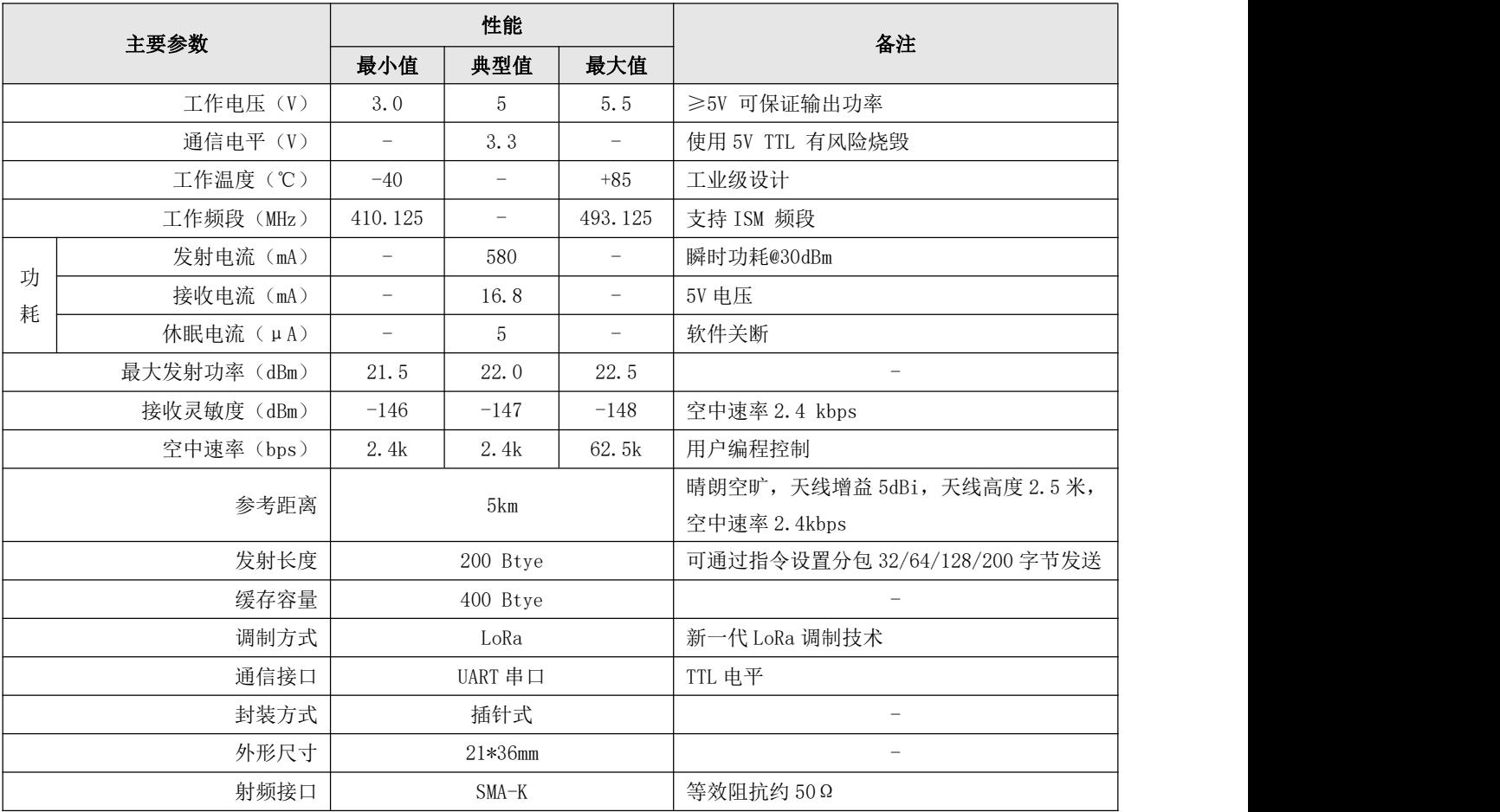

# <span id="page-5-0"></span>第三章 机械尺寸与引脚定义

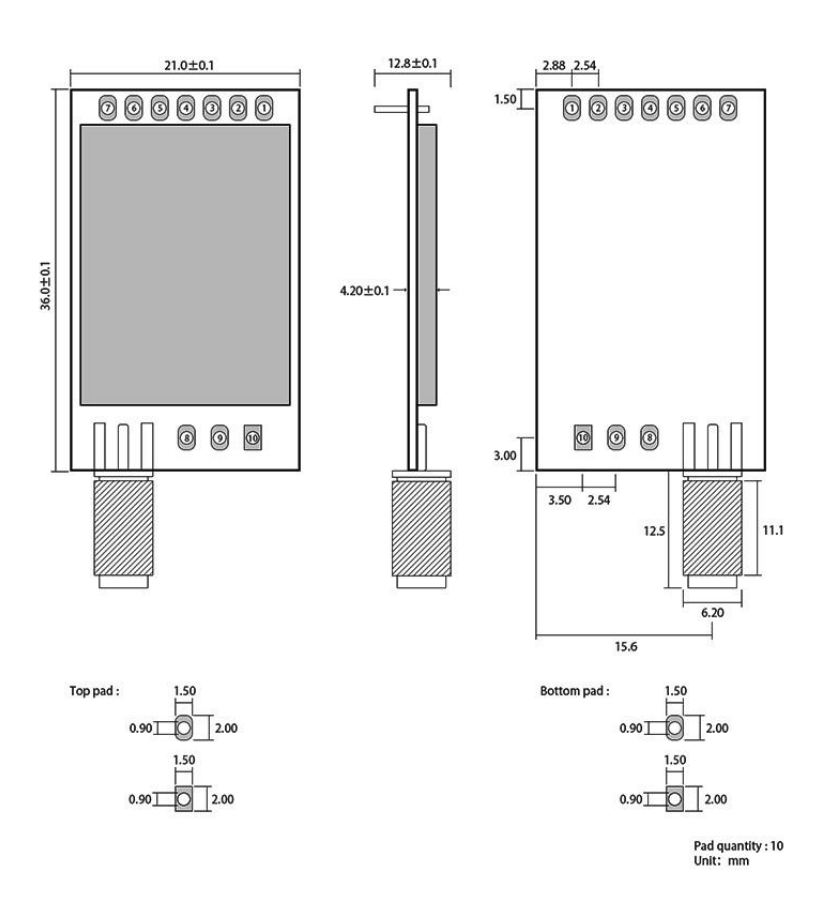

图 3-1 机械尺寸与引脚定义

表 3-1 引脚定义表

| 引脚<br>序号        | 引脚<br>名称       | 引脚方向     | 引脚用途                                  |
|-----------------|----------------|----------|---------------------------------------|
|                 | M <sub>O</sub> | 输入(极弱上拉) | 和 M1 配合, 决定模块的 4 种工作模式(不可悬空, 如不使用可接地) |
| 2               | M1             | 输入(极弱上拉) | 和 MO 配合, 决定模块的 4 种工作模式(不可悬空, 如不使用可接地) |
| 3               | <b>RXD</b>     | 输入       | TTL 串口输入, 连接到外部 TXD 输出引脚;             |
| $\overline{4}$  | <b>TXD</b>     | 输出       | TTL 串口输出, 连接到外部 RXD 输入引脚;             |
| 5               | <b>AUX</b>     | 输出       | 用于指示模块工作状态; 用户唤醒外部 MCU, 上电自检初始化期间输出低  |
|                 |                |          | 电平: (可以悬空)                            |
| $6\overline{6}$ | <b>VCC</b>     | 输入       | 模块电源正参考, 电压范围: 3.0~5.5V DC            |
| $\overline{7}$  | <b>GND</b>     | 输入       | 模块地线                                  |
| 8               | 固定孔            |          | 固定孔                                   |
| 9               | 固定孔            | -        | 固定孔                                   |
| 10              | 固定孔            |          | 固定孔                                   |

# <span id="page-6-0"></span>第四章 推荐连线图

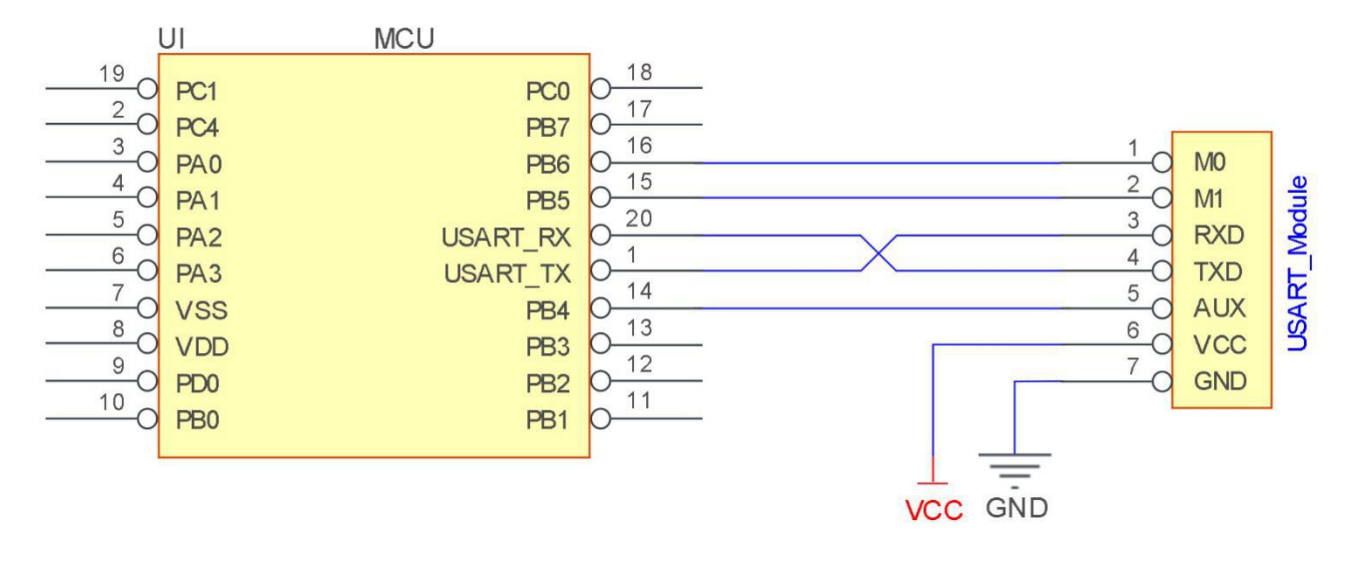

#### 图 4-1 推荐连线图

#### 表 4-1 说明

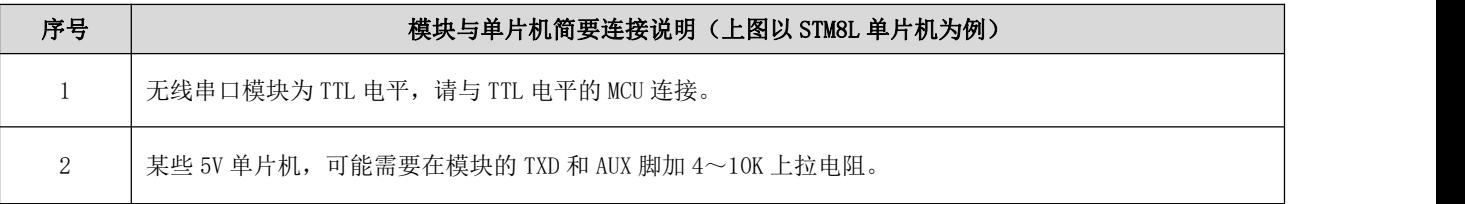

# <span id="page-7-0"></span>第五章 功能详解

<span id="page-7-1"></span>5.1 定点发射

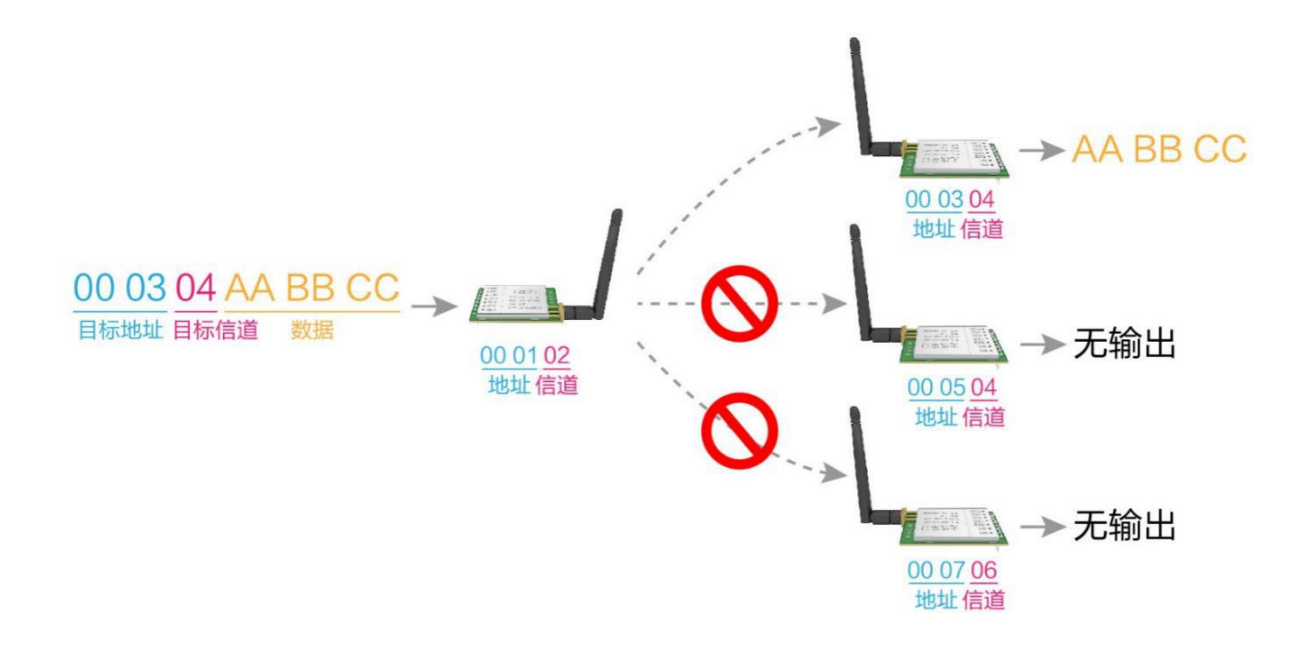

图 5-1 定点发射

<span id="page-7-2"></span>5.2 广播发射

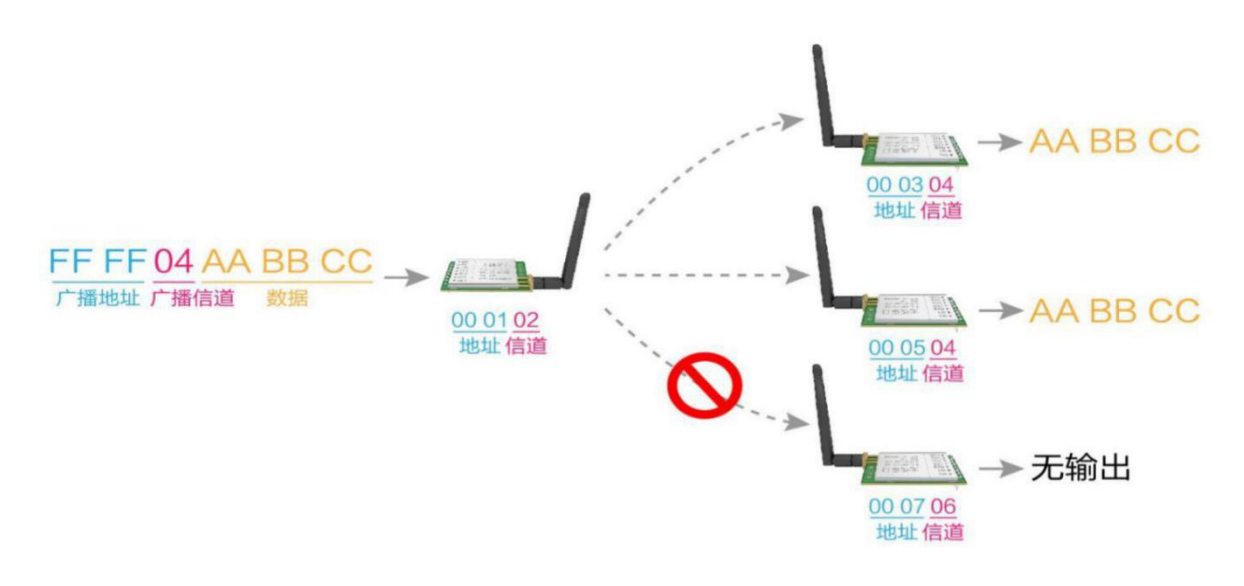

图 5-2 广播发射

### <span id="page-8-0"></span>5.3 广播地址

- 举例:将模块 A 地址设置为 0xFFFF,信道设置为 0x04。
- 当模块 A 作为发射时(相同模式,透明传输方式), 0x04 信道下所有的接收模块都可以收到数据,达到广播的目的。

### <span id="page-8-1"></span>5.4 监听地址

- 举例:将模块 A 地址设置为 0xFFFF,信道设置为 0x04。
- 当模块 A 作为接收时,可以接收到 0x04 信道下所有的数据,达到监听的目的。

## <span id="page-8-2"></span>5.5 模块复位

 模块上电后,AUX 将立即输出低电平,并进行硬件自检,以及按照用户参数进行工作方式设置; 在此过程中,AUX 保持低电平,完毕后 AUX 输出高电平,并按照 M1、M0 组合而成的工作模式开始正常工作; 所以,用户需要等待 AUX 上升沿,作为模块正常工作的起点。

### <span id="page-8-3"></span>5.6 AUX 详解

- AUX 用于无线收发缓冲指示和自检指示。
- 它指示模块是否有数据尚未通过无线发射出去,或已经收到无线数据是否尚未通过串口全部发出,或模块正在初始化自 检过程中。

#### 5.6.1 串口数据输出指示

用于唤醒休眠中的外部 MCU;

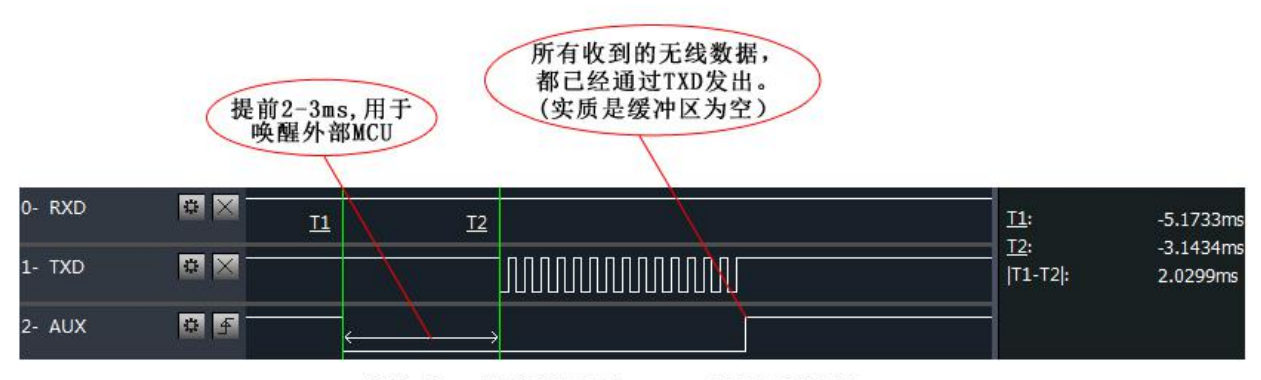

模块串口外发数据时, AUX引脚时序图

图 5-3 唤醒 MCU

#### 5.6.2 无线发射指示

● 缓冲区空: 内部 400 字节缓冲区的数据, 都被写入到无线芯片(自动分包); 当 AUX=1 时用户连续发起小于 400 字节的数据,不会溢出; 当 AUX=0 时缓冲区不为空:内部 400 字节缓冲区的数据,尚未全部写入到无线芯片并开启发射,此时模块有可能在等待 用户数据结束超时,或正在进行无线分包发射。 【注意】:AUX=1 时并不代表模块全部串口数据均通过无线发射完毕,也可能最后一包数据正在发射中。

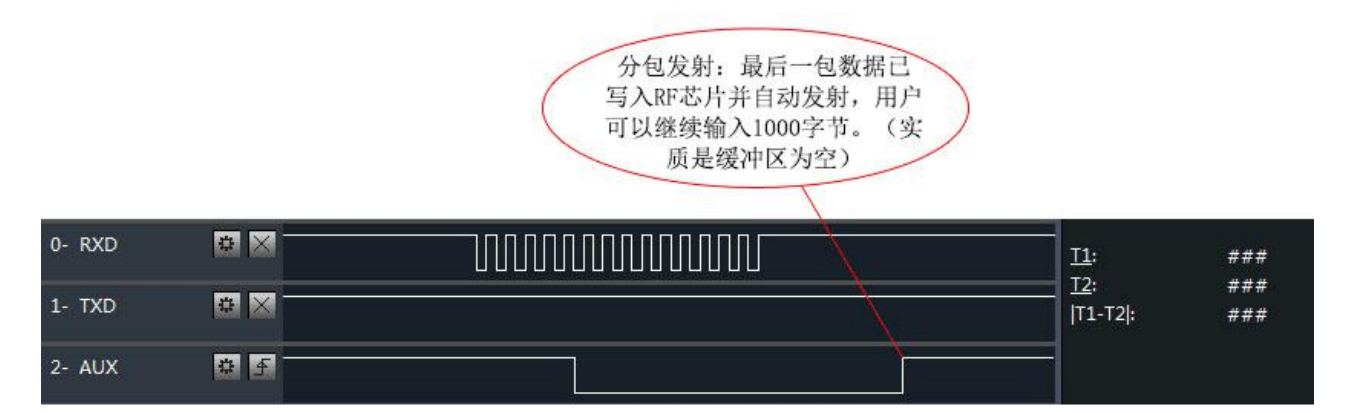

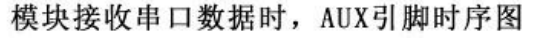

图 5-4 发射指示

#### 5.6.3 模块正在配置过程中

仅在复位和退出休眠模式的时候;

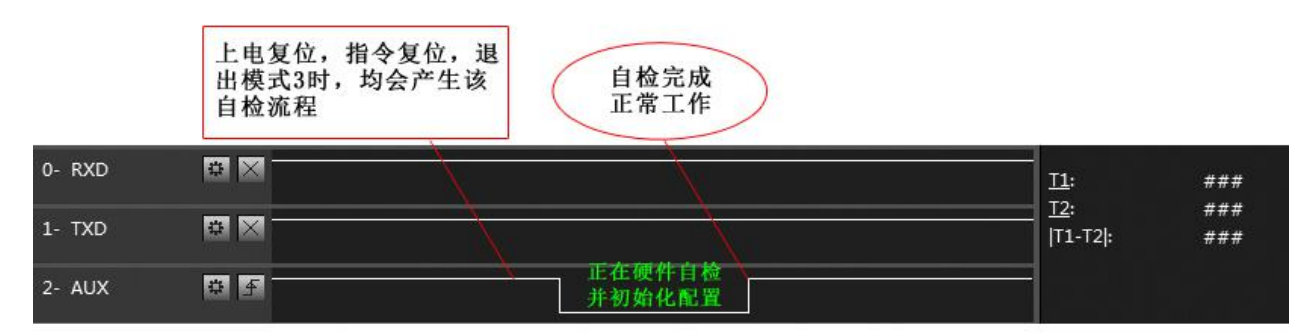

自检期间, AUX引脚时序图

图 5-5 配置模式

#### 5.6.4 注意事项

#### 表 5-1 注意事项

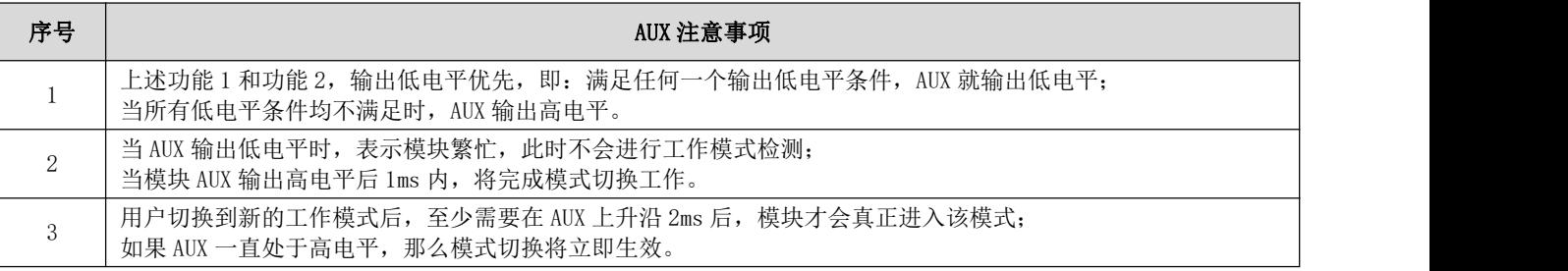

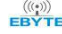

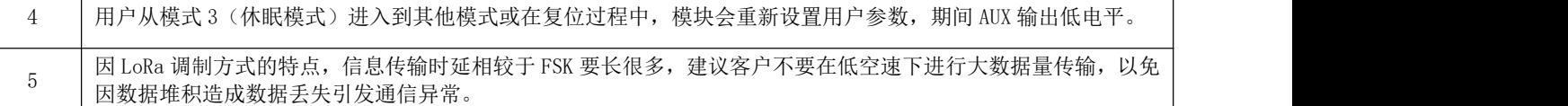

# <span id="page-10-0"></span>第六章 工作模式

模块有四种工作模式,由引脚 M1、M0 设置;详细情况如下表所示:

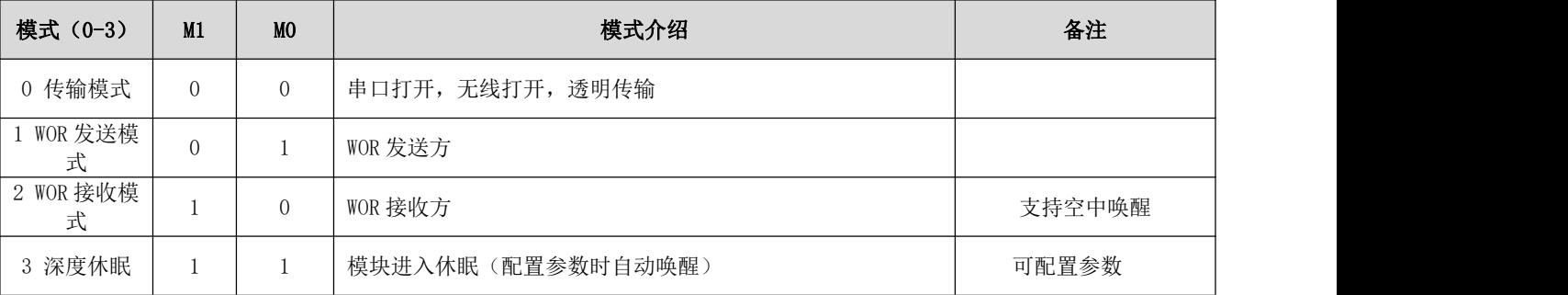

# <span id="page-10-1"></span>6.1 模式切换

表 6-1 模式切换

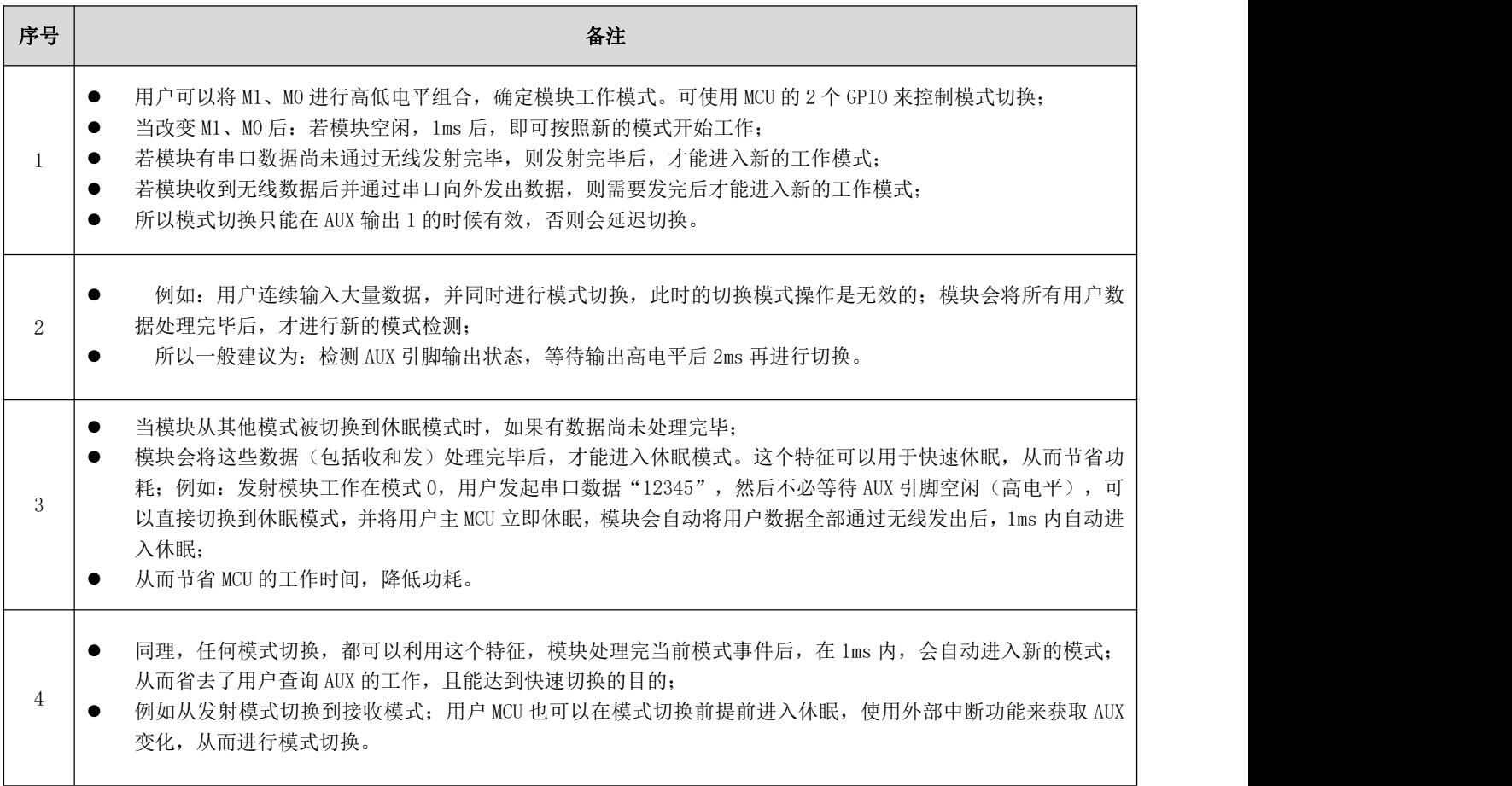

5 负荷,提高系统效率,降低功耗。 ● 此操作方式是非常灵活而高效的,完全按照用户 MCU 的操作方便性而设计,并可以尽可能降低整个系统的工作

# <span id="page-11-0"></span>6.2 一般模式(模式 0)

#### 表 6-2 一般模式

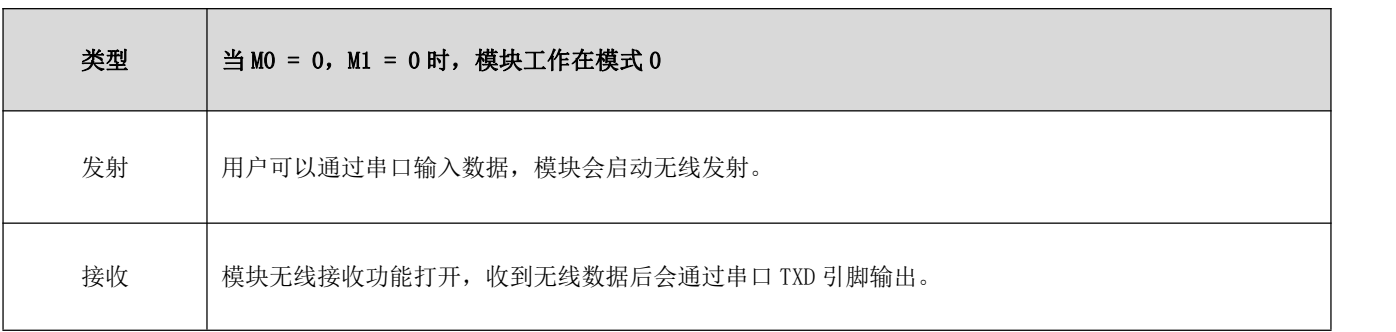

# <span id="page-11-1"></span>6.3 WOR 发送模式 (模式 1)

表 6-3 WOR 模式

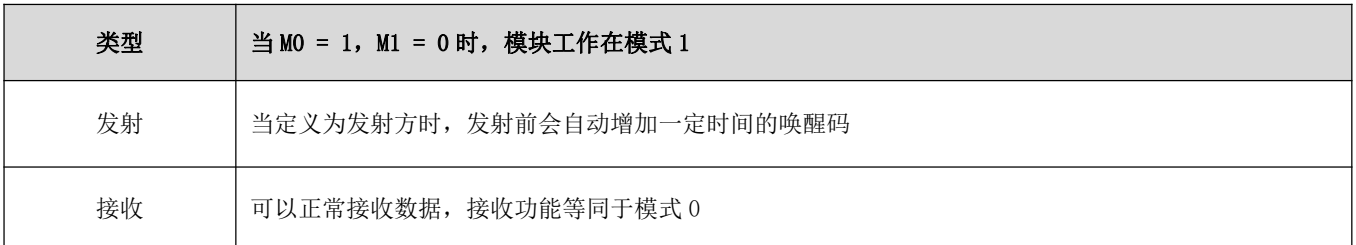

## <span id="page-11-2"></span>6.4 WOR 接收模式 (模式 2)

表 6-4 配置模式

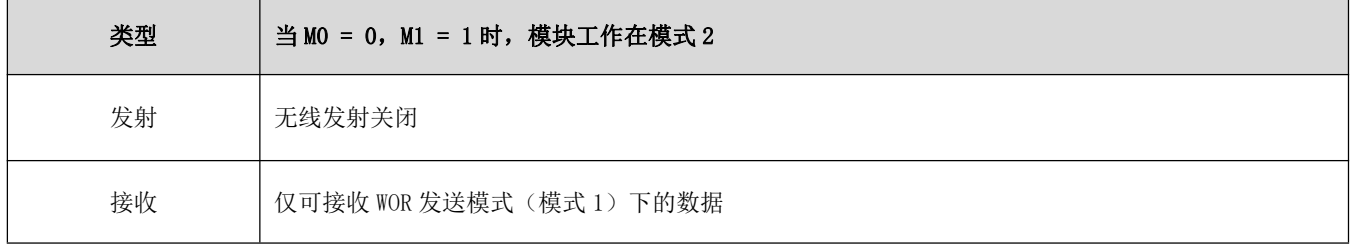

## <span id="page-12-0"></span>6.5 深度休眠(配置)模式(模式 3)

表 6-5 休眠模式

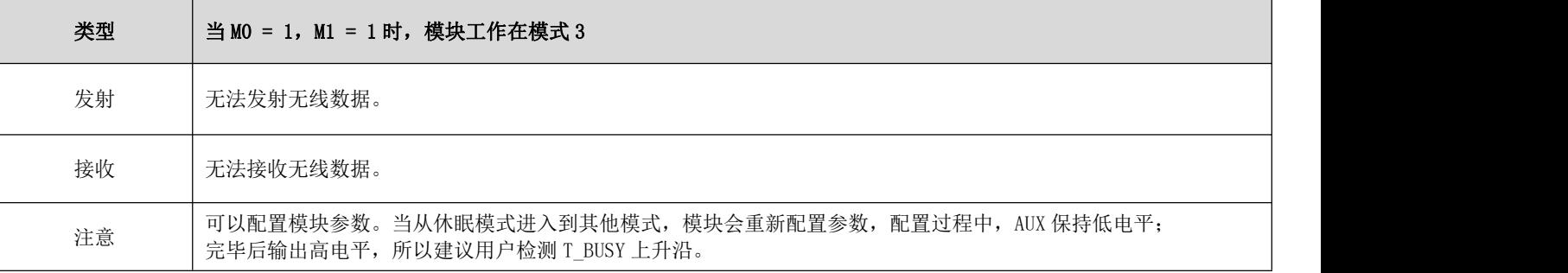

# <span id="page-12-1"></span>第七章 寄存器读写控制

### <span id="page-12-2"></span>7.1 指令格式

配置模式(模式 3: M1=1, M0=1)下,支持的指令列表如下(设置时,只支持 9600, 8N1 格式): 表 7-1 指令格式

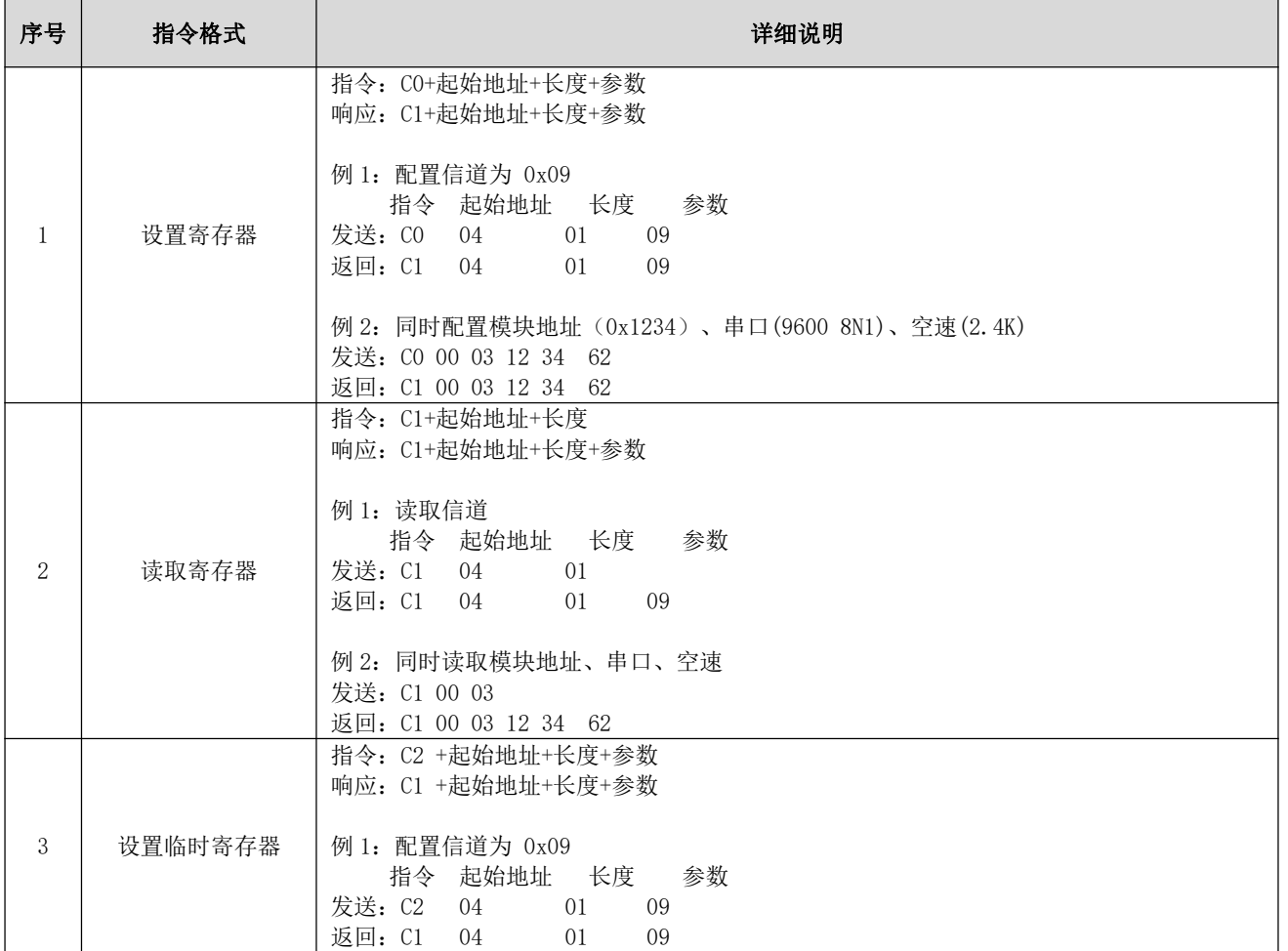

 $\mathbf{r}$ 

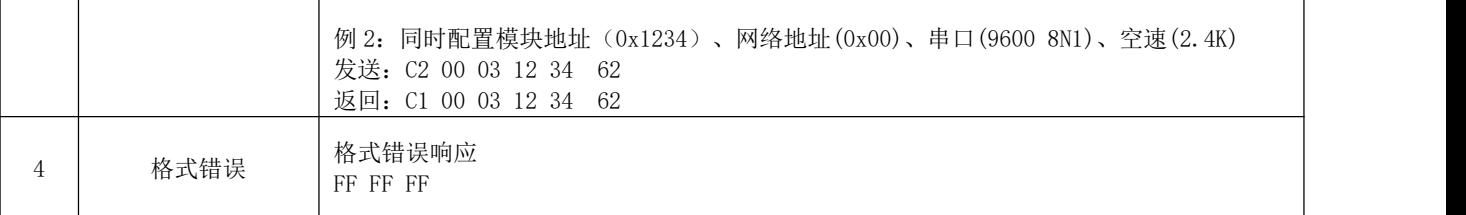

# <span id="page-13-0"></span>7.2 寄存器描述

#### 表 7-2 寄存器描述

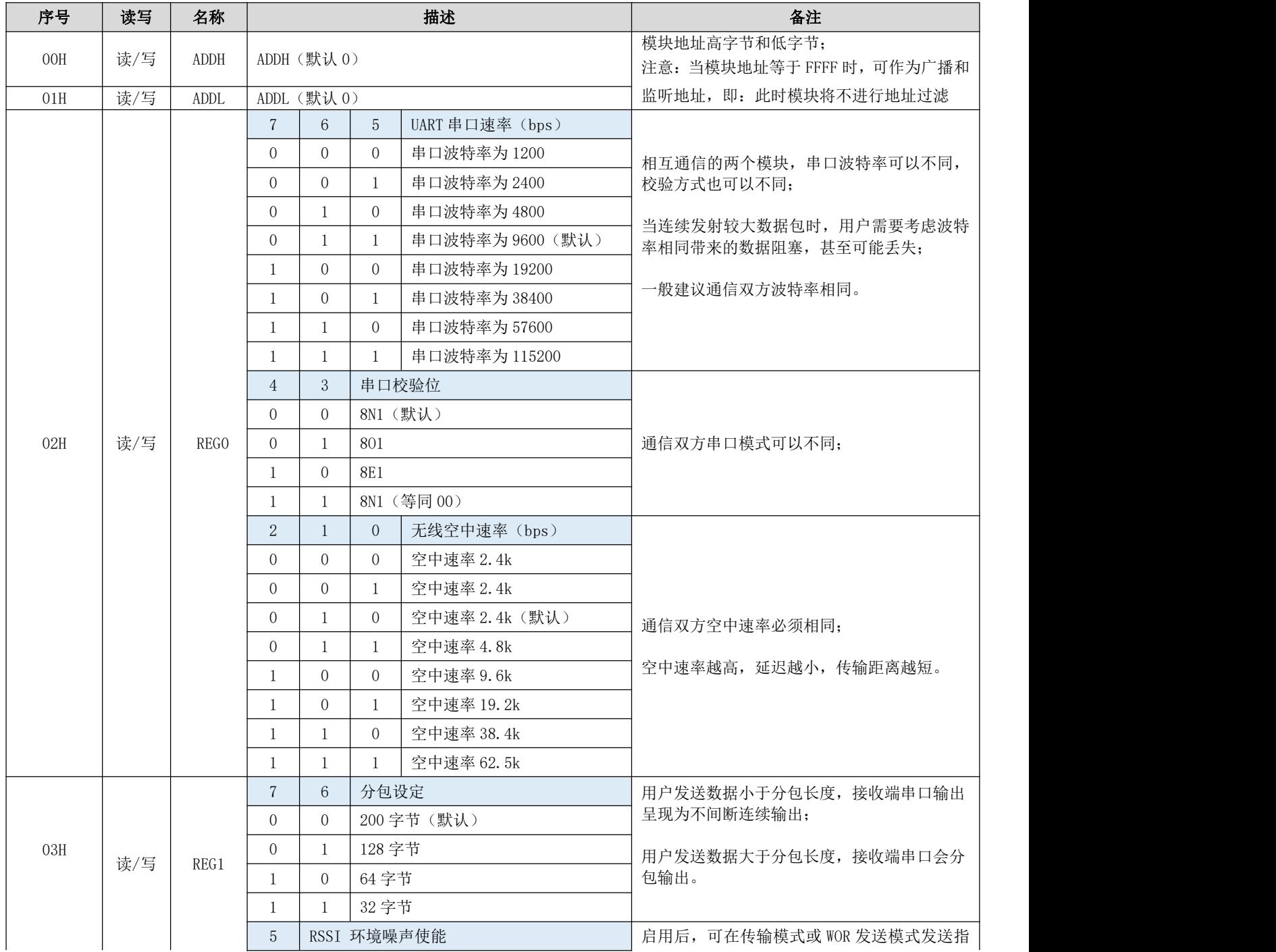

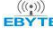

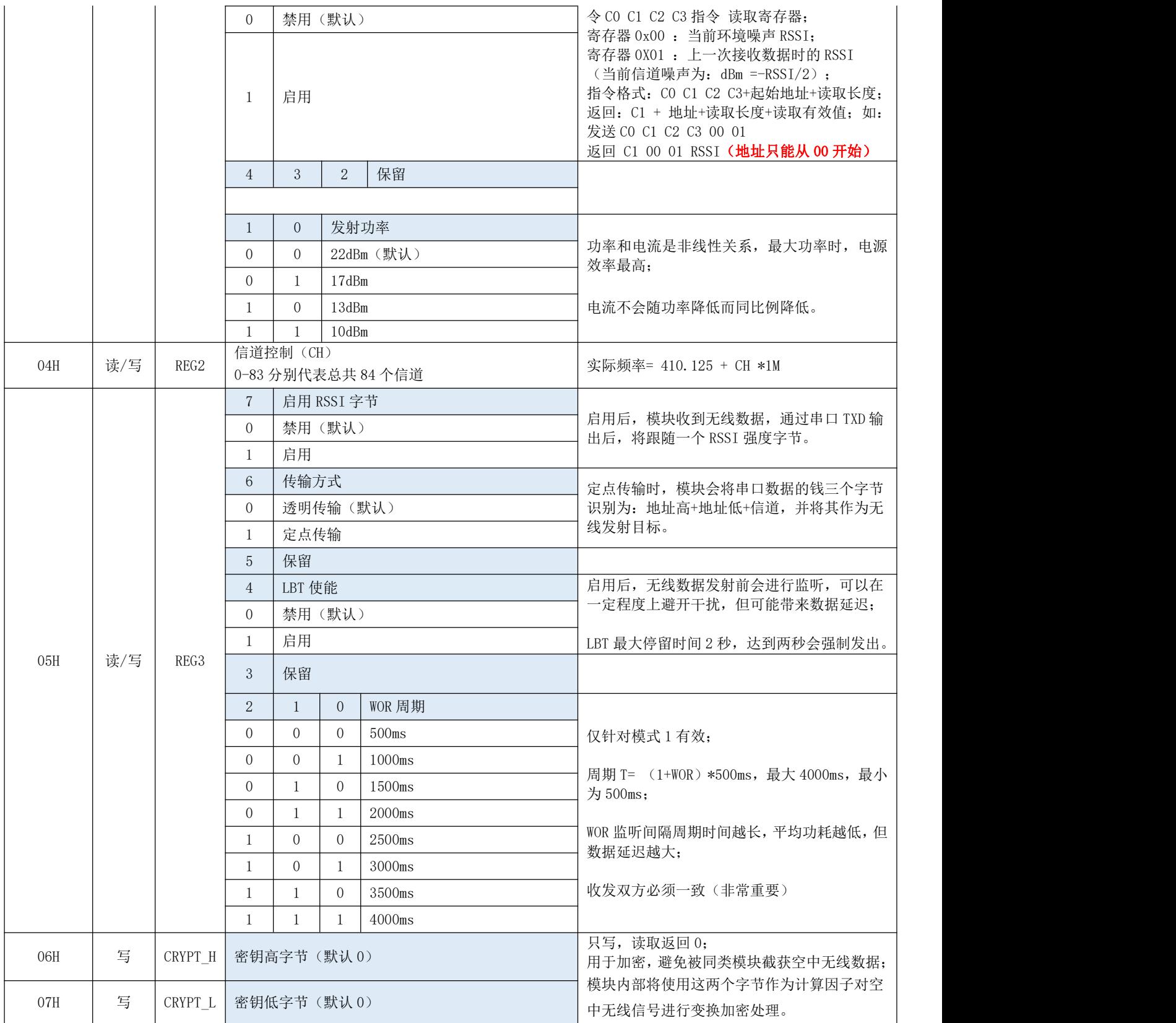

### <span id="page-15-0"></span>7.3 出厂默认参数

表 7-3 默认参数

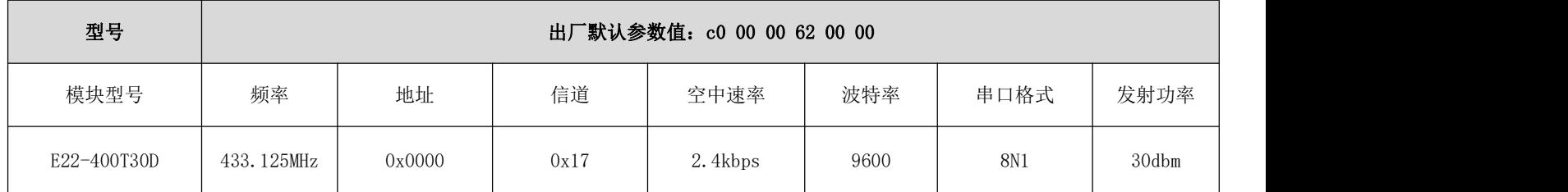

# <span id="page-15-1"></span>第八章 上位机配置说明

● 下图为 E220-400T30D 配置上位机显示界面, 用户可通过 M0、M1 切换为命令模式, 在上位机进行参数快速配置和读取。

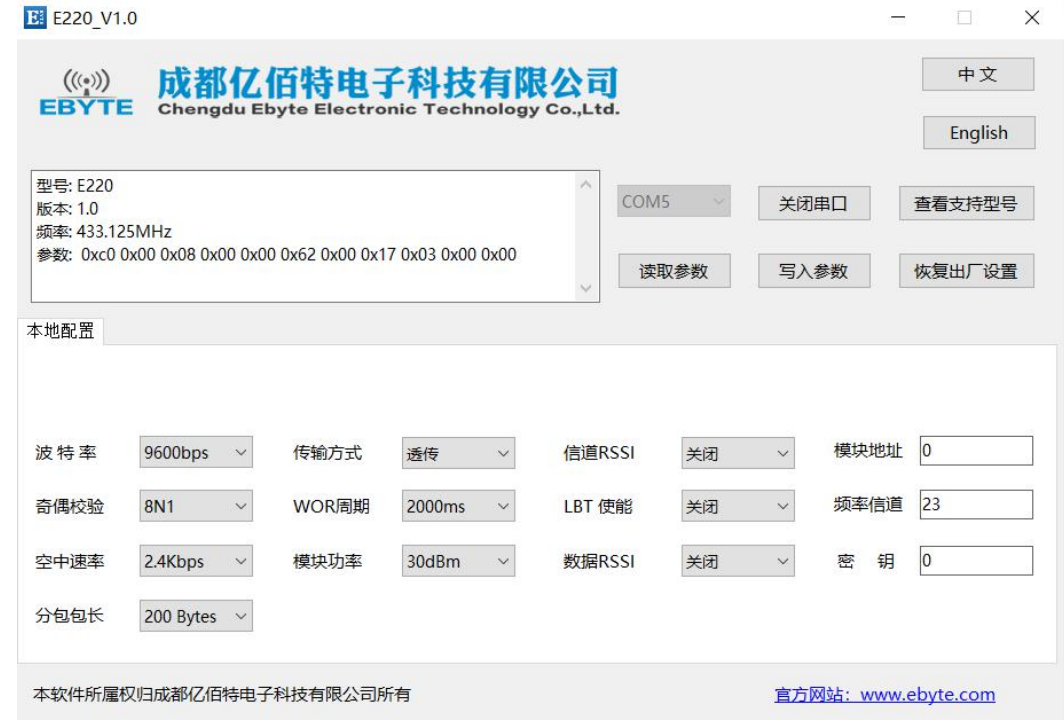

● 在配置上位机中, 模块地址、频率信道、网络 ID、密钥均为十进制显示模式; 其中各参数取值范围; 网络地址:0~65535

频率信道:0~83

密钥:0~65535

# <span id="page-15-2"></span>第九章 硬件设计

推荐使用直流稳压电源对该模块进行供电,电源纹波系数尽量小,模块需可靠接地;

- 请注意电源正负极的正确连接,如反接可能会导致模块永久性损坏;
- 请检查供电电源,确保在推荐供电电压之间,如超过最大值会造成模块永久性损坏;
- 请检查电源稳定性,电压不能大幅频繁波动;
- 在针对模块设计供电电路时,往往推荐保留 30%以上余量,有整机利于长期稳定地工作;
- 模块应尽量远离电源、变压器、高频走线等电磁干扰较大的部分;
- 高频数字走线、高频模拟走线、电源走线必须避开模块下方,若实在需要经过模块下方,假设模块焊接在 Top Layer, 在模块接触部分的 Top Layer 铺地铜(全部铺铜并良好接地),必须靠近模块数字部分并走线在 Bottom Layer;
- 假设模块焊接或放置在 Top Layer, 在 Bottom Layer 或者其他层随意走线也是错误的, 会在不同程度影响模块的杂散以 及接收灵敏度;
- 假设模块周围有存在较大电磁干扰的器件也会极大影响模块的性能,跟据干扰的强度建议适当远离模块,若情况允许可 以做适当的隔离与屏蔽;
- 假设模块周围有存在较大电磁干扰的走线(高频数字、高频模拟、电源走线)也会极大影响模块的性能,跟据干扰的强 度建议适当远离模块,若情况允许可以做适当的隔离与屏蔽;
- 尽量远离部分物理层亦为  $2.4$ GHz 的 TTL 协议, 例如: USB3.0;
- 天线安装结构对模块性能有较大影响,务必保证天线外露且最好垂直向上;
- 当模块安装于机壳内部时,可使用优质的天线延长线,将天线延伸至机壳外部;
- 天线切不可安装于金属壳内部,将导致传输距离极大削弱。

### <span id="page-16-0"></span>第十章 常见问题

### <span id="page-16-1"></span>10.1 传输距离不理想

- 当存在直线通信障碍时,通信距离会相应的衰减;
- 温度、湿度,同频干扰,会导致通信丢包率提高;
- 地面吸收、反射无线电波,靠近地面测试效果较差;
- 海水具有极强的吸收无线电波能力,故海边测试效果差;
- 天线附近有金属物体,或放置于金属壳内,信号衰减会非常严重;
- 功率寄存器设置错误、空中速率设置过高(空中速率越高,距离越近);
- 室温下电源低压低于推荐值,电压越低发功率越小;
- 使用天线与模块匹配程度较差或天线本身品质问题。

### <span id="page-16-2"></span>10.2 模块易损坏

- 请检查供电电源,确保在推荐供电电压之间,如超过最大值会造成模块永久性损坏;
- 请检查电源稳定性,电压不能大幅频繁波动;
- 请确保安装使用过程防静电操作,高频器件静电敏感性;
- 请确保安装使用过程湿度不宜过高,部分元件为湿度敏感器件;
- 如果没有特殊需求不建议在过高、过低温度下使用。

### <span id="page-17-0"></span>10.3 误码率太高

- 附近有同频信号干扰,远离干扰源或者修改频率、信道避开干扰;
- 电源不理想也可能造成乱码,务必保证电源的可靠性;
- 延长线、馈线品质差或太长,也会造成误码率偏高。

# <span id="page-17-1"></span>第十一章 焊接作业指导

### <span id="page-17-2"></span>11.1 回流焊温度

表 12-1 寄存器描述

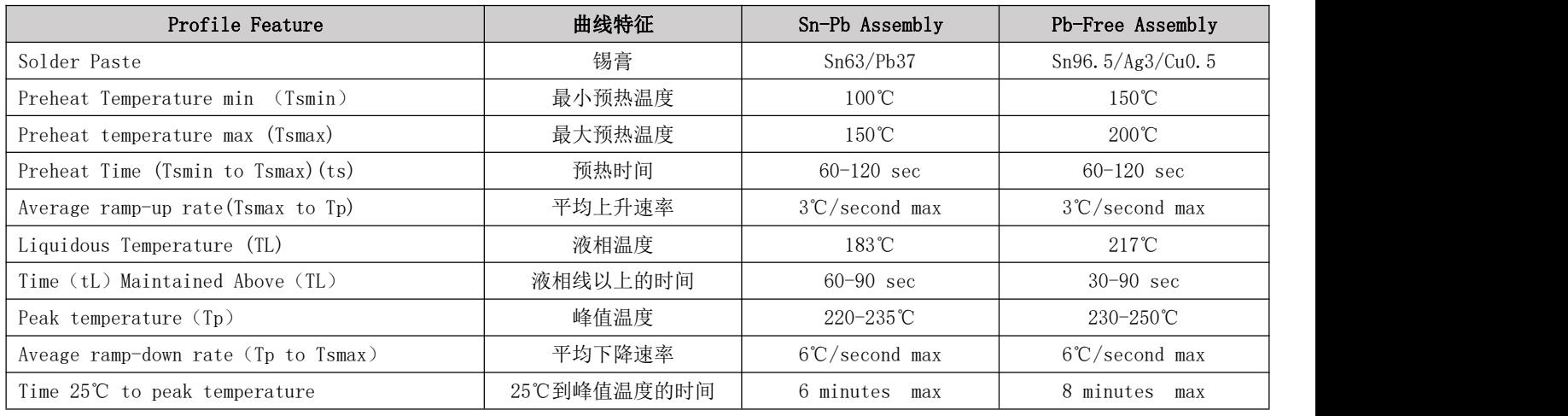

# <span id="page-18-0"></span>11.2 回流焊曲线图

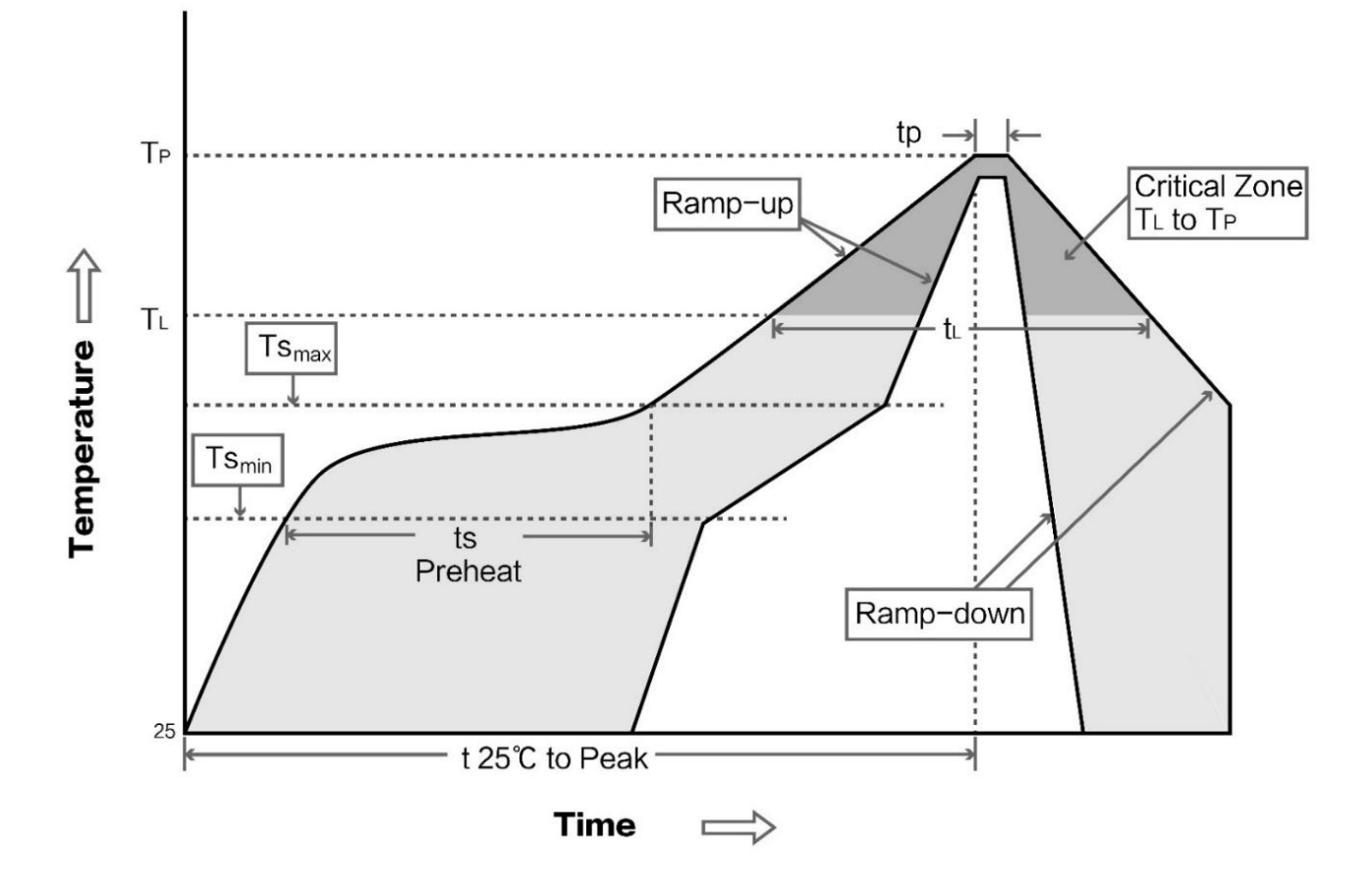

# <span id="page-18-1"></span>第十二章 相关型号

<span id="page-18-2"></span>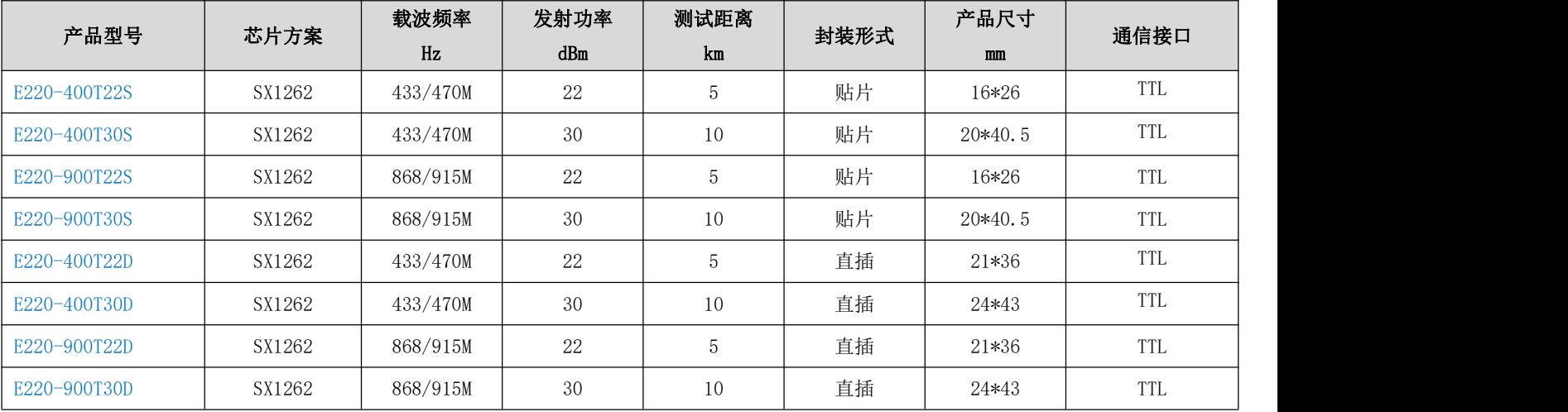

# 第十三章天线指南

## <span id="page-19-0"></span>13.1 天线推荐

天线是通信过程中重要角色,往往劣质的天线会对通信系统造成极大的影响,故我司推荐部分天线作为配套我司无线模 块且性能较为优秀且价格合理的天线。

表 14-1 寄存器描述

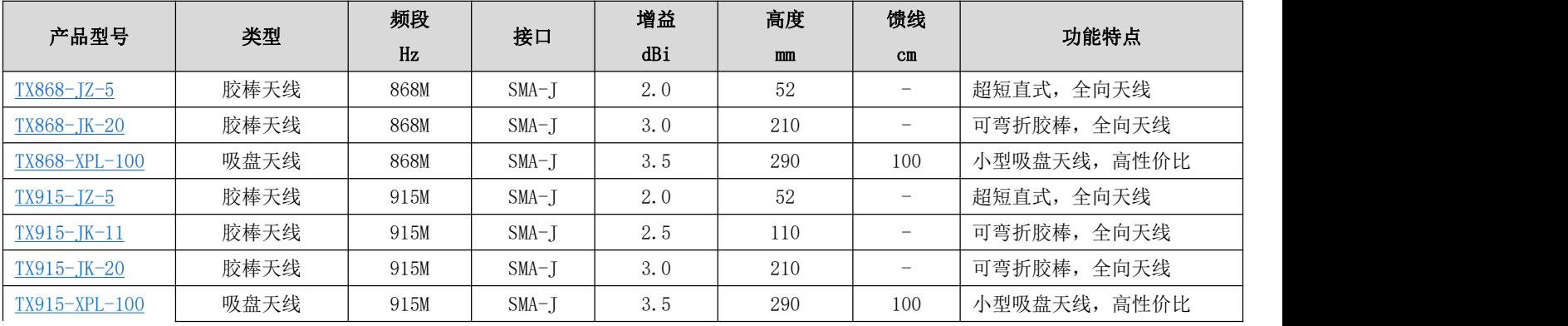

# <span id="page-19-1"></span>第十四章 批量包装方式

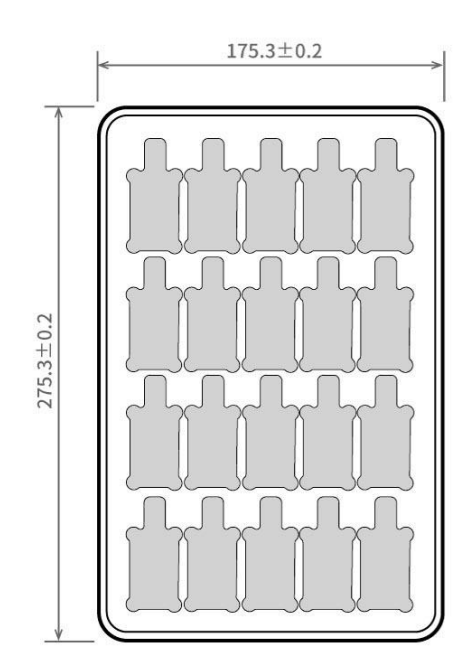

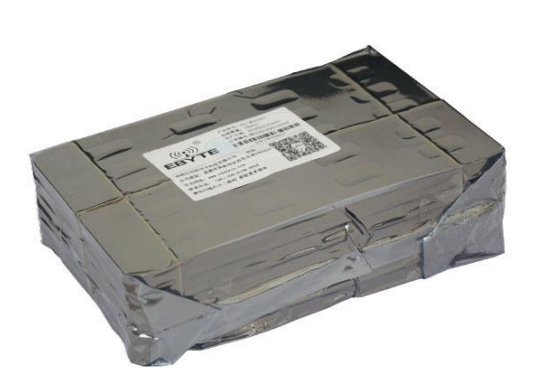

Unit: mm Each Layer: 20 pcs<br>Each Package: 5 layers

# <span id="page-20-0"></span>修订历史

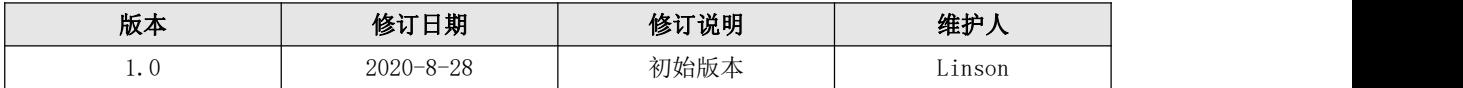

<span id="page-20-1"></span>关于我们

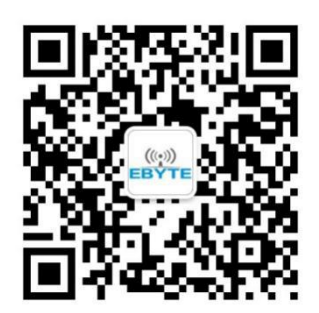

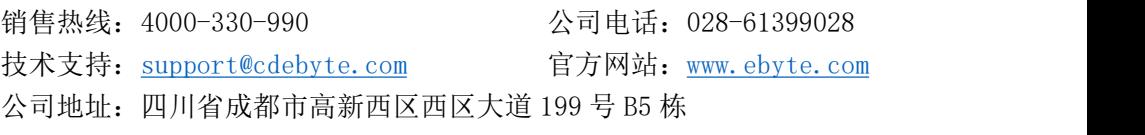

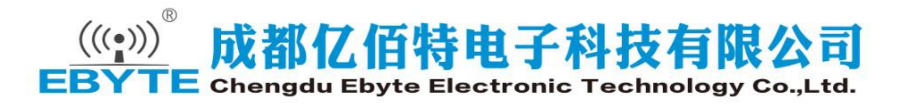